## Инструкция

# «Зачисление детей в общеобразовательные учреждения Приморского края или муниципальные образовательные учреждения»

Подать заявление Вы можете:

1) Региональный портал государственных и муниципальных услуг Приморского края

[https://gosuslugi.primorsky.ru/pgu/services/info/targets.htm?id=14293@egService](https://gosuslugi.primorsky.ru/pgu/services/info/targets.htm?id=14293@egServiceTarget&serviceId=8673@egService) [Target&serviceId=8673@egService](https://gosuslugi.primorsky.ru/pgu/services/info/targets.htm?id=14293@egServiceTarget&serviceId=8673@egService)

QR код перехода на услугу:

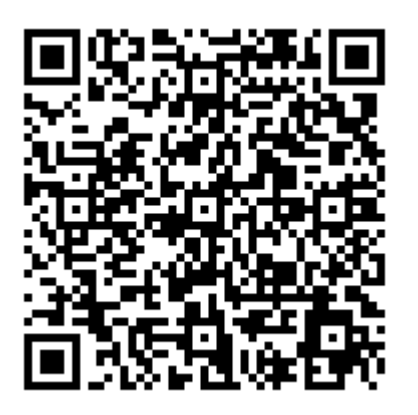

1) Региональный портал государственных и муниципальных услуг Приморского края

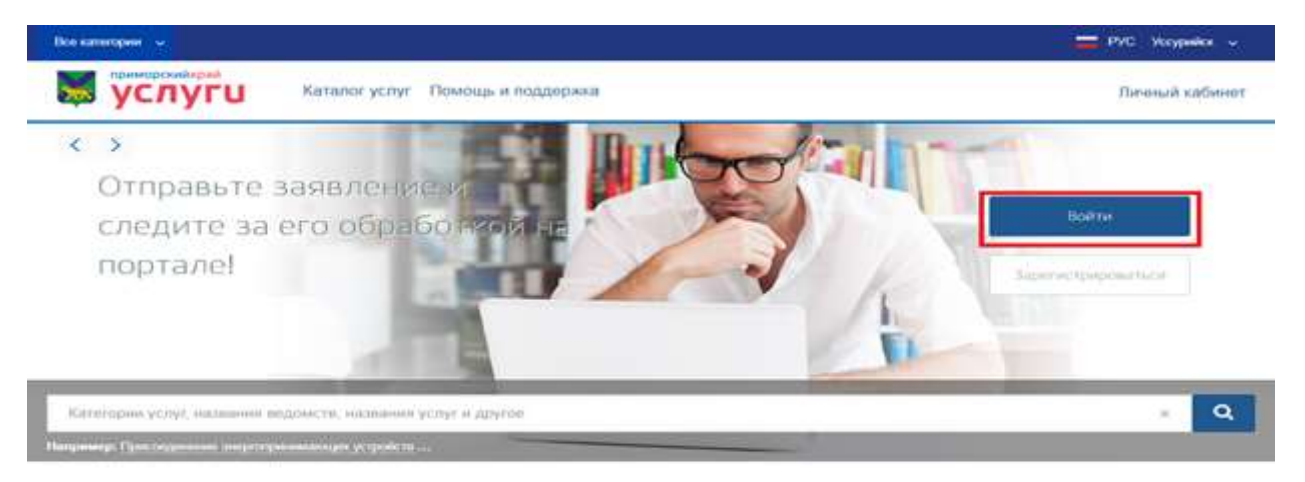

Электронные услуги

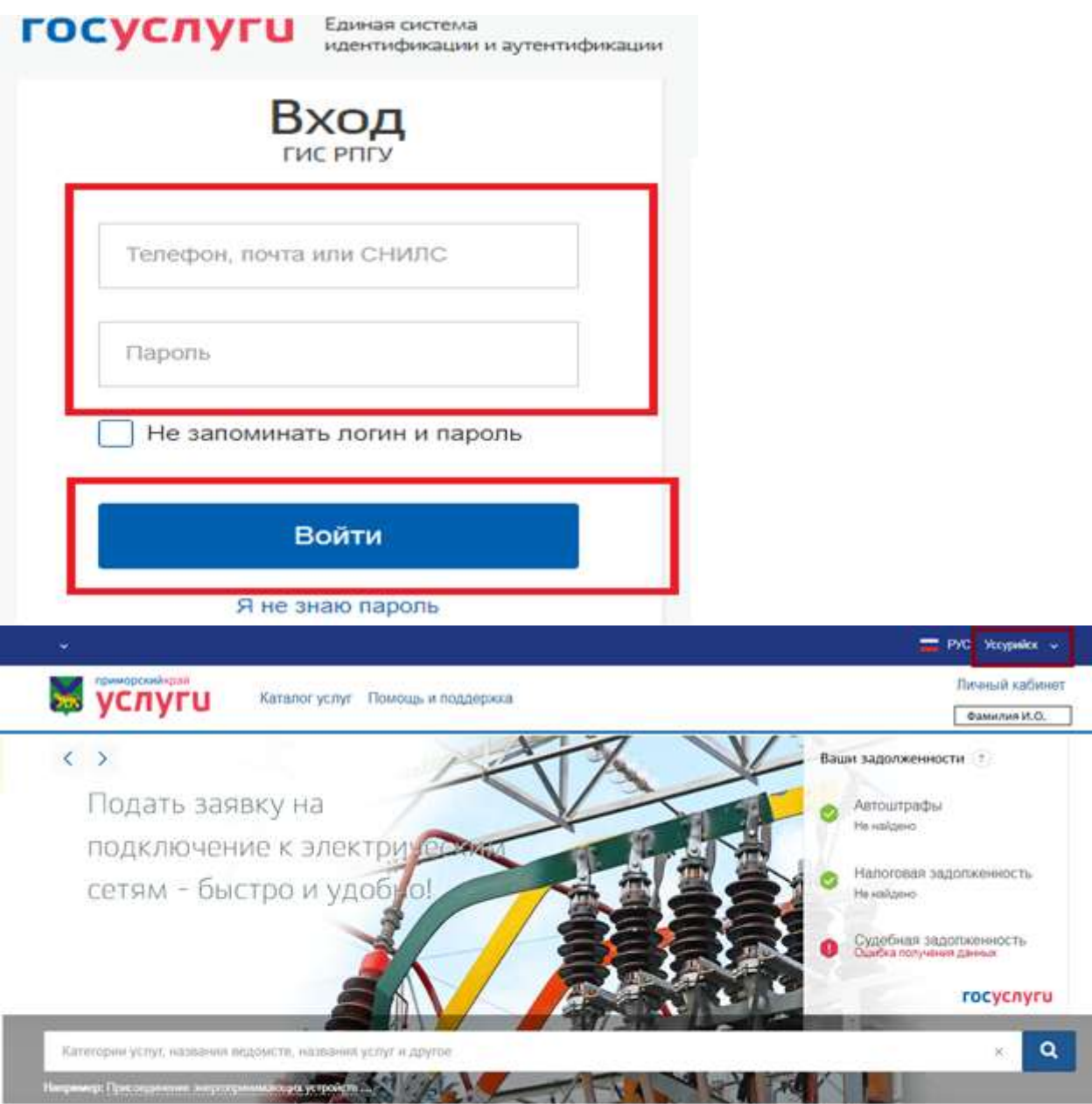

Электронные услуги

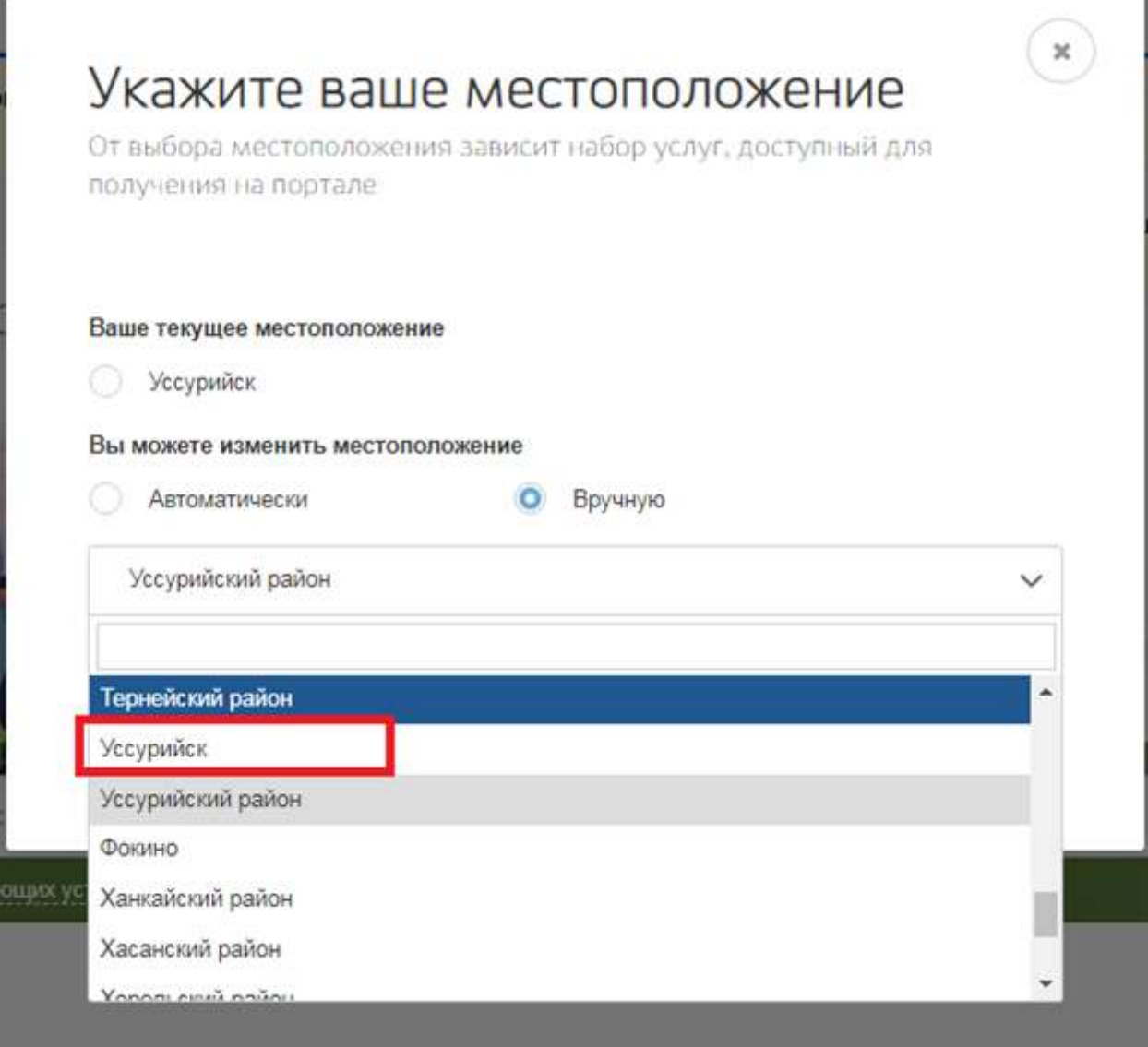

ſ

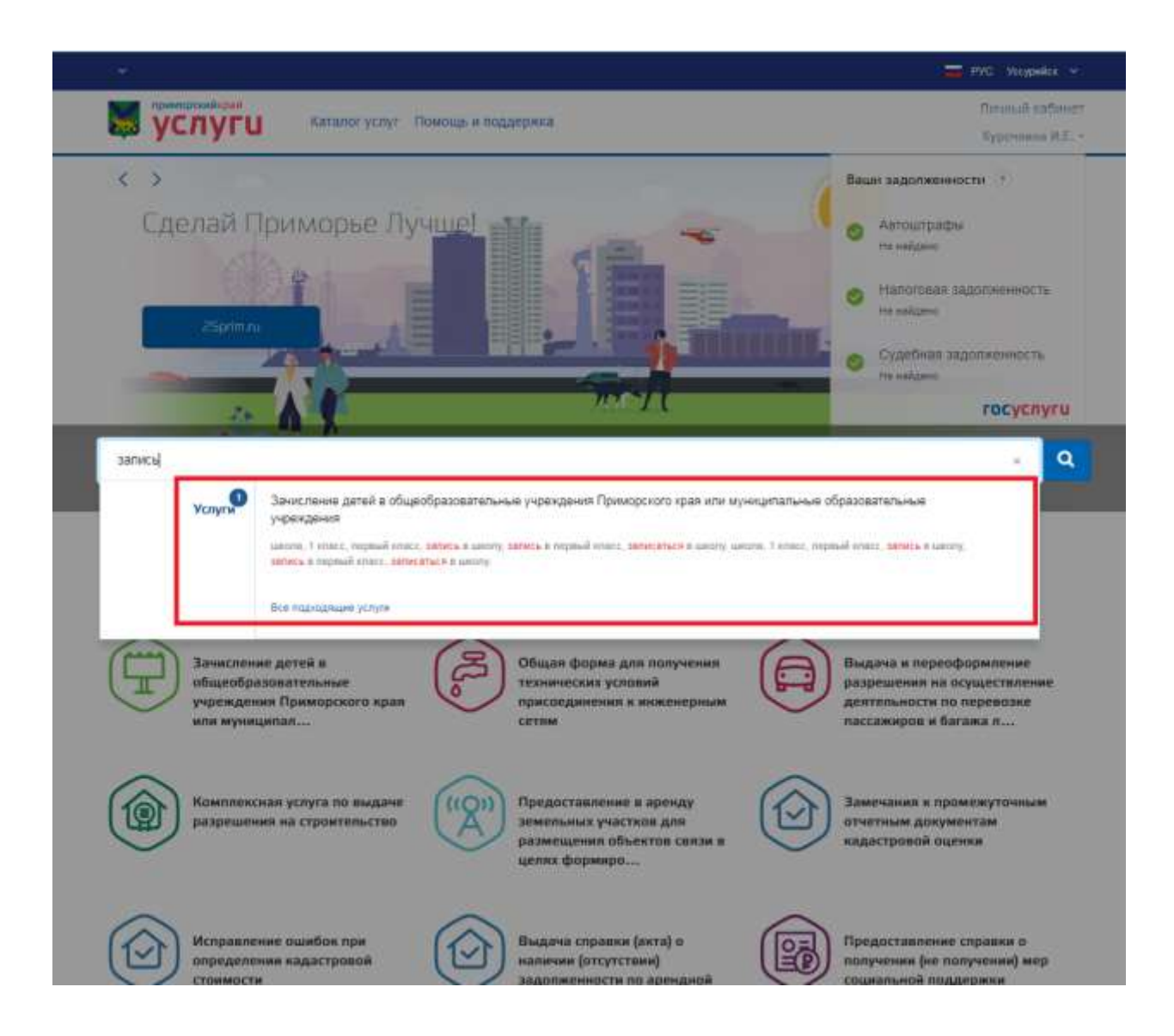

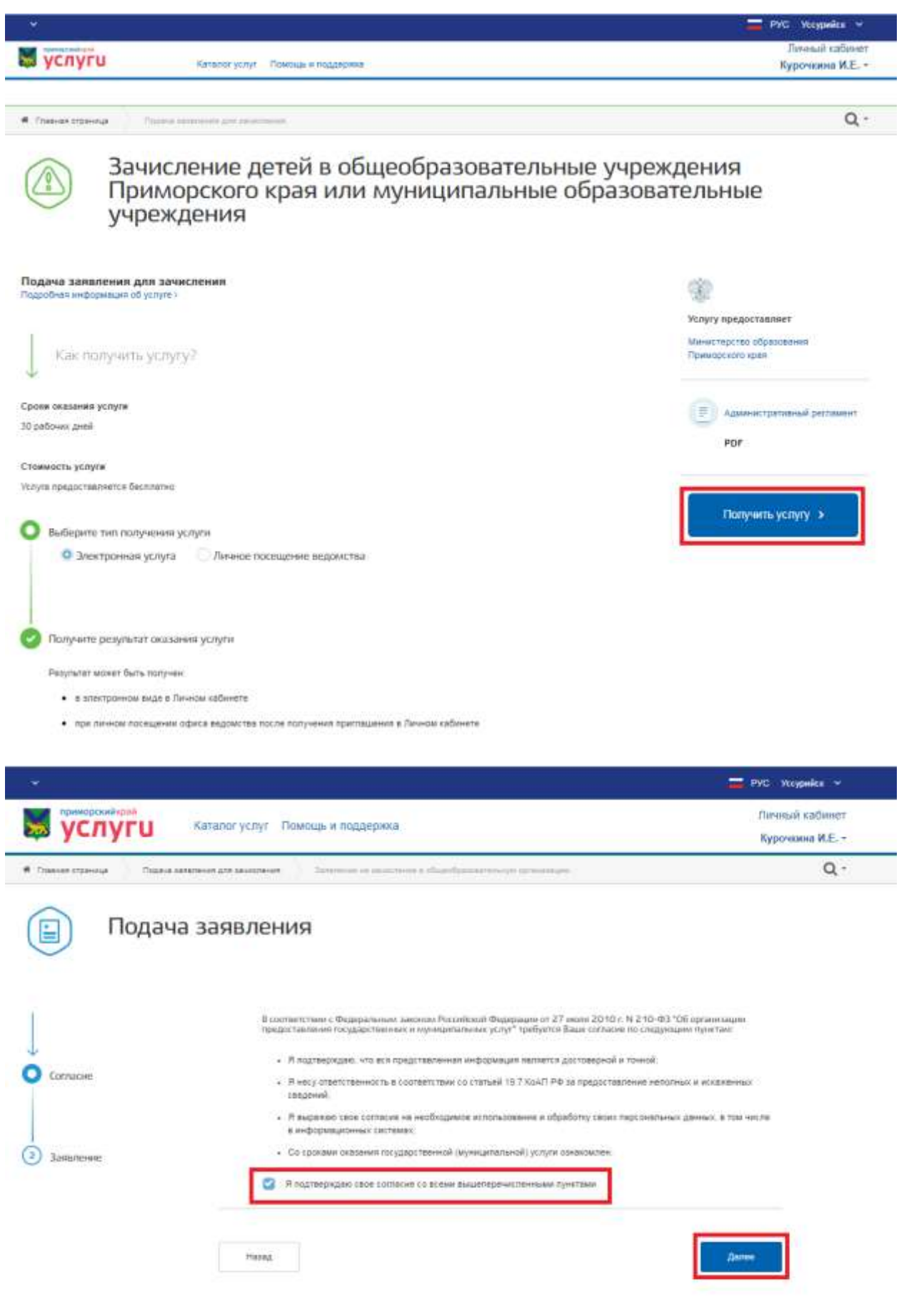

#### Выбор общеобразовательной организации

 $\overline{\mathcal{A}}$ 

1

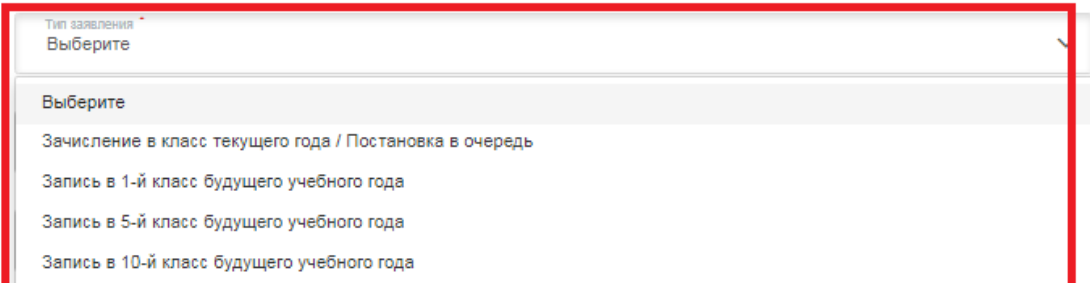

#### Выбор общеобразовательной организации

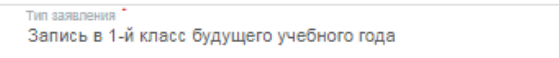

Муниципалитет Городской округ Уссурийск

(1) Прием заявлений по муниципалитету Городской округ Уссурийск осуществляется с 01.04.2021 9:00 по 30.06.2021 23:59

ь образован ОПНО 1-4 классы

Общеобразовательная организация городского округа

Параллель Параллель 1

1 (2021/2022)

Льгота Выберите

 $\ddotmark$ 

 $\ddotmark$ 

 $\ddot{\phantom{0}}$ 

 $\ddot{\phantom{0}}$ 

k.

 $\ddotmark$ 

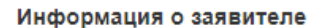

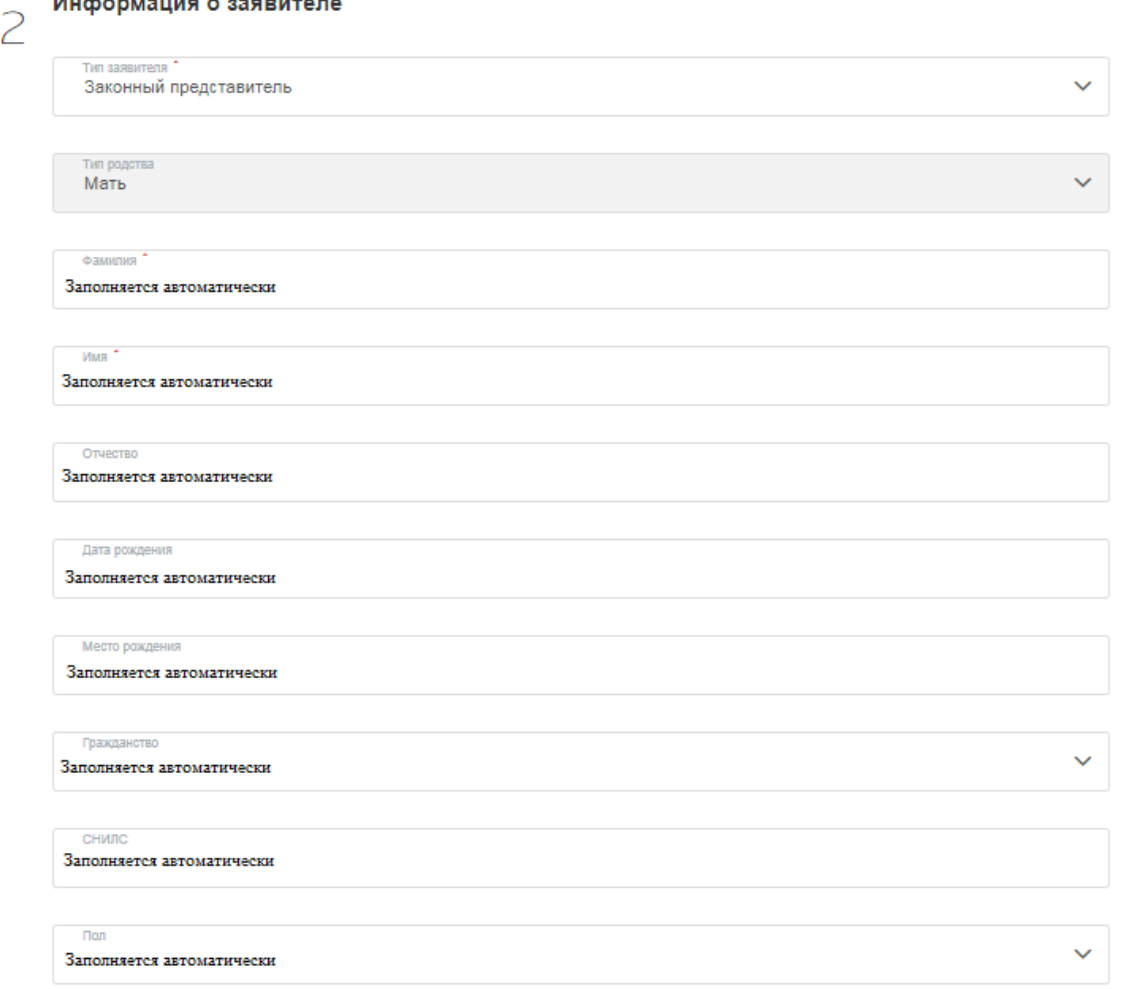

#### Удостоверение личности заявителя

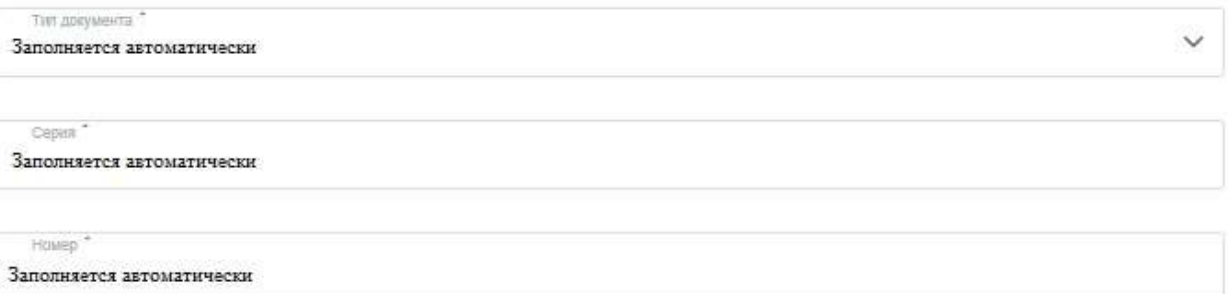

Кем выдан

Заполняется автоматически

Дата выдачи $\overline{\phantom{a}}$ 

Заполняется автоматически

Код подразделения

Заполняется автоматически

#### Документ, подтверждающий право пребывания заявителя на территории РФ

Наименование документа

Серия

Homep

3

Дата выдачи

Дата окончания действия

### Информация о ребенке

фамилия \* Иванов

Имя<sup>\*</sup> Иван

Отчество Иванович

Дата рождения 13.08.2020

Гражданство  $\dot{P}\Phi$ 

 $\checkmark$ 

СНИЛС

место рождения<br>Уссурийск, ул Ленина 101

 $\Box$ can Мужской

 $\checkmark$ 

#### Удостоверение личности ребенка

Тип документа \* Свидетельство о рождении

Cepwa \*<br>III-AA

Housen 123456

Кем выдан \* Управление записи актов гражданского состояния администрации Уссурийского городского округа Приморского

 $\checkmark$ 

 $\asymp$ 

дата выдачи<br>15.08.2020

Номер документа ЗАГС

Отделение ЗАГС выдавшее документ

Дата документа ЗАГС

#### Адрес

Адрес регистрации ребенка

Заполняется автоматически

• Адрес проживания совпадает с адресом регистрации

Дата регистрации

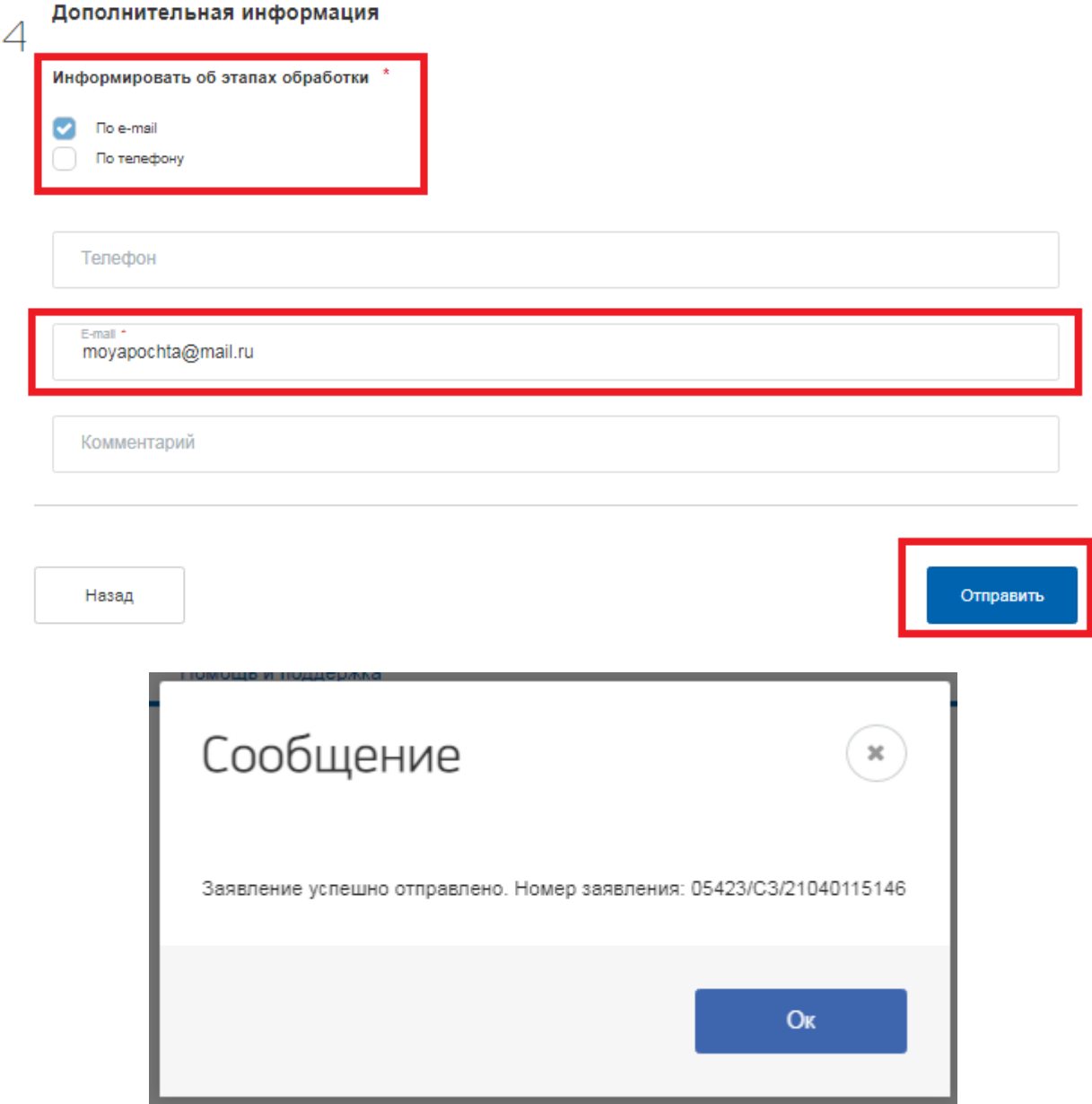